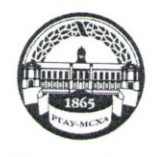

МИНИСТЕРСТВО СЕЛЬСКОГО ХОЗЯЙСТВА РОССИЙСКОЙ ФЕДЕРАЦИИ ФЕДЕРАЛЬНОЕ ГОСУДАРСТВЕННОЕ БЮДЖЕТНОЕ ОБРАЗОВАТЕЛЬНОЕ УЧРЕЖДЕНИЕ ВЫСШЕГО ОБРАЗОВАНИЯ «РОССИЙСКИЙ ГОСУДАРСТВЕННЫЙ АГРАРНЫЙ УНИВЕРСИТЕТ-МСХА имени К.А. ТИМИРЯЗЕВА» (ФГБОУ ВО РГАУ - МСХА имени К.А. Тимирязева)

институт механики и энергетики имени В.П. Горячкина

 $\mathbf{1}$ 

кафедра технической эксплуатации технологических машин и оборудования природообустройства

УТВЕРЖДАЮ: Начальник УМУ А.В. Ещин  $0.20$  "  $025$ 2020г.

#### МЕТОДИЧЕСКИЕ УКАЗАНИЯ ПО ВЫПОЛНЕНИЮ КУРСОВОГО ПРОЕКТА ДИСЦИПЛИНЫ РЕМОНТ МАШИН И ОБОРУДОВАНИЯ В **ВОДНОМ ХОЗЯЙСТВЕ**

подготовки бакалавров

Направление: 23.03.03 Эксплуатация транспортно-технологических машин и комплексов Направленность: Сервис транспортных и технологических машин и оборудования Kypc 4 Семестр 8

Форма обучения - очная

Москва, 2020

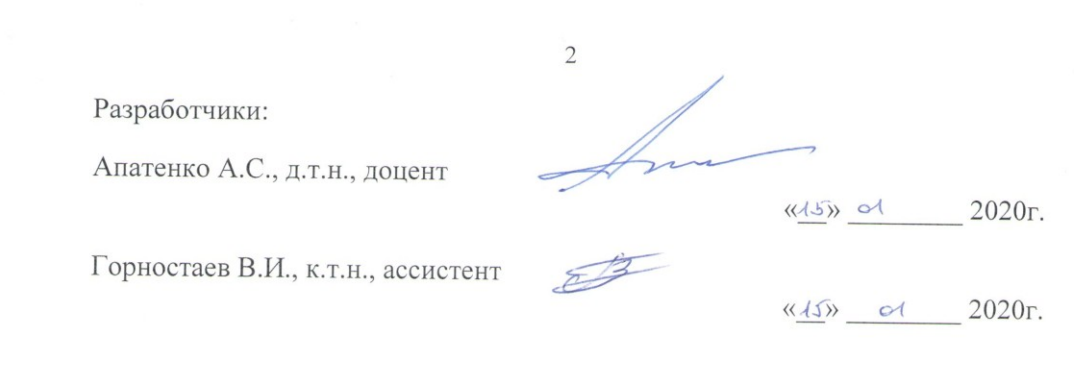

Методические указания обсуждены на заседании кафедры заседании кафедры технической эксплуатации технологических машин и оборудования природообустройства протокол  $N_2$  (1 от « 20 » 91 2020г.

Заведующий кафедрой технической эксплуатации технологических машин и оборудования природообустройства Апатенко А.С., д.т.н., доцент

#### Согласовано:

Начальник методического отдела УМУ

И.о. директора института механики и энергетики имени В.П. Горячкина

И.Г. Романова  $k + 0$  $2020r$ .

Ю.В. Катаев

 $\left(\left(\begin{array}{c} 2 & 0 \\ 0 & 0 \end{array}\right)\right)$ 2020г.

Председатель учебно-методической комиссии института механики и энергетики имени В.П. Горячкина Парлюк Е.П., к.э.н., доцент

 $\kappa$  20  $\gg$  0 2 2020  $r$ .

Бумажный экземпляр и копия электронного варианта получены: Методический отдел УМУ

 $\langle \langle \rangle \rangle$  2020  $\Gamma$ .

# Содержание

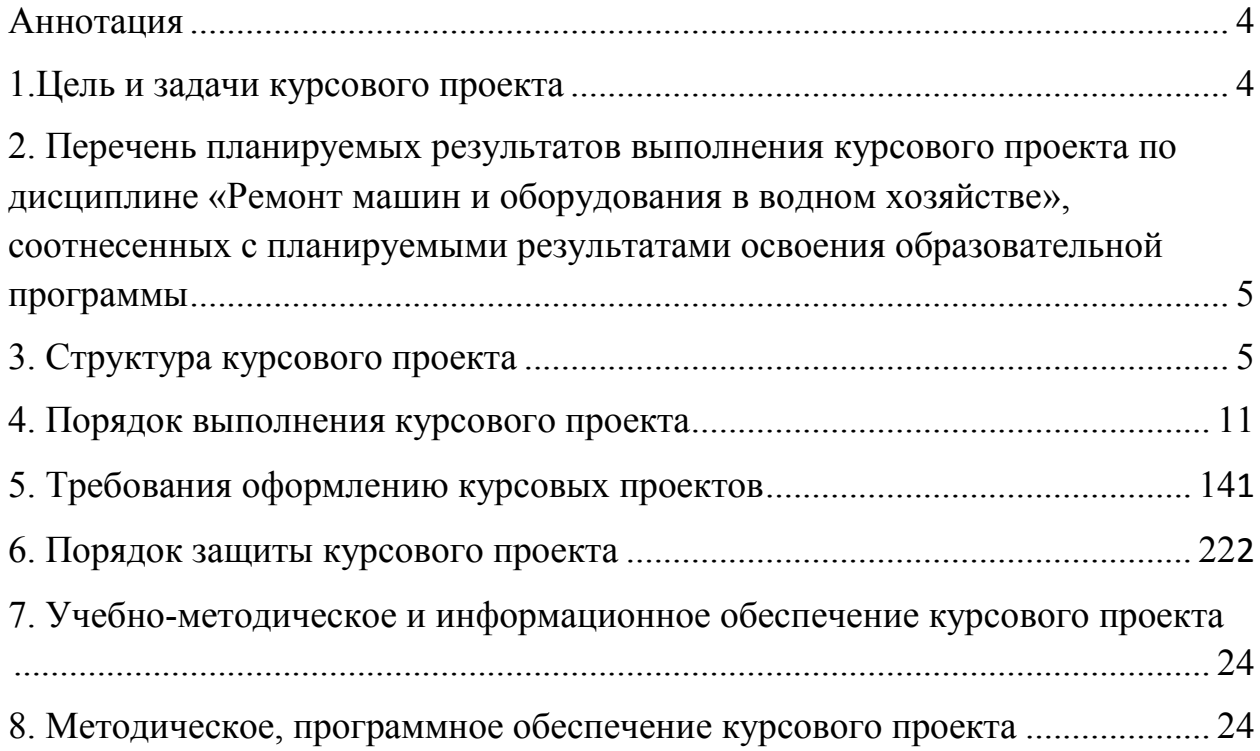

#### **АННОТАЦИЯ**

#### <span id="page-3-0"></span>**курсового проекта учебной дисциплины Б1.В.03 «Ремонт машин и оборудования в водном хозяйстве» для подготовки бакалавра по направлению**

**23.03.03 «Эксплуатация транспортно-технологических машин и комплексов» направленности «Сервис транспортных и технологических машин и оборудования»**

Курсовой проект по дисциплине «Ремонт машин и оборудования в водном хозяйстве» имеет расчетный и проектный характер. Выполнение проекта способствует закреплению студентами теоретических и практических знаний, а также приобретению умений и творческих навыков в формировании у обучающихся мышления, необходимого для решения практических задач, связанных с процессом ремонта деталей различных видов транспортно-технологических машин и оборудования.

Выполнение курсового проекта предусмотрено учебным планом по направлению подготовки 23.03.03 «Эксплуатация транспортнотехнологических машин и комплексов» направленности «Сервис транспортных и технологических машин и оборудования».

#### <span id="page-3-1"></span>**1.Цель и задачи курсового проекта**

Выполнение курсового проекта по дисциплине «Ремонт машин и оборудования в водном хозяйстве» для направления подготовки 23.03.03 «Эксплуатация транспортно-технологических машин и комплексов» направленности «Сервис транспортных и технологических машин и оборудования» проводится с целью закрепления, углубления и практического использование теоретических знаний, полученных при изучении дисциплины, развитию у студентов навыков самостоятельной работы со специально-нормативной, справочной и научно-технической литературой, обучение студента методике реального проектирования процессов протекающих в области организации работ по ремонту машин и оборудования в организации, восстановлению деталей машин и подготовки его к выполнению выпускной квалификационной работы.

Курсовой проект позволяет решить следующие задачи:

- получение практики применения теоретических знаний для решения задач проектирования с использованием литературных источников;

- развитие творческих способностей и инициативы при решении инженерных задач в области ремонта деталей транспортных и транспортнотехнологических машин;

- привитие навыков обоснованного принятия инженерных решений на основании анализа и критической оценки технологических параметров и конструктивных особенностей существующих технологических машин;

- обретение навыков владения компьютером для выполнения поставленных инженерных задач;

### <span id="page-4-0"></span>**2. Перечень планируемых результатов выполнения курсового проекта по дисциплине «Ремонт машин и оборудования в водном хозяйстве», соотнесенных с планируемыми результатами освоения образовательной программы**

Реализация в курсовом проекте по дисциплине «Ремонт машин и оборудования в водном хозяйстве» требований ФГОС ВО и учебного плана по направлению подготовки 23.03.03 «Эксплуатация транспортнотехнологических машин и комплексов» направленность подготовки «Сервис транспортных и технологических машин и оборудования» должна формировать следующие компетенции, представленные в таблице 1.

#### <span id="page-4-1"></span>**3. Структура курсового проекта**

Курсовой проект по дисциплине «Ремонт машин и оборудования в водном хозяйстве» для направления подготовки 23.03.03 «Эксплуатация транспортно-технологических машин и комплексов», должен способствовать закреплению теоретических знаний и развитию навыков проектирования технологических процессов ремонта и восстановления изношенных деталей, организации производственных процессов технического обслуживания и ремонта машин и оборудования, восстановления их изношенных деталей.

На первом листе располагают карту разборки сборочной единицы.

На втором листе ремонтный чертёж детали.

Расчетно-пояснительная записка включает в себя пояснения по выполнению каждого пункта задания и оформляется в соответствии с требованиями Единой системы конструкторской документации (ЕСКД), Единой системы технологической документации (ЕСТД) и соответствующими ГОСТами.

Расчётно-пояснительная записка к курсовому проекту (КП), включает титульный лист (Приложение А), задание на курсовой проект (КП), выдаваемое на бланке (Приложение Б) и другие материалы (Таблица 2). Курсовой проект выполняется студентами 4-го курса после изучения пройденного по дисциплине материала. Предлагается выбор вариантов тем курсового проект с указанием: наименования темы работы, исходных данных. Графическая часть КП выполняется в объеме 2 листов формата формат А1 или А2, (ГОСТ 2.106-96) и расчетно-пояснительной записки (РПЗ) на 20…25 страницах (формата А4) печатного текста с титульным листом.

Примерная структура курсового проекта:

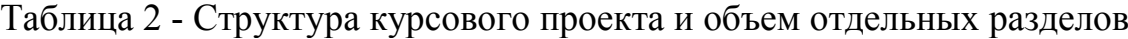

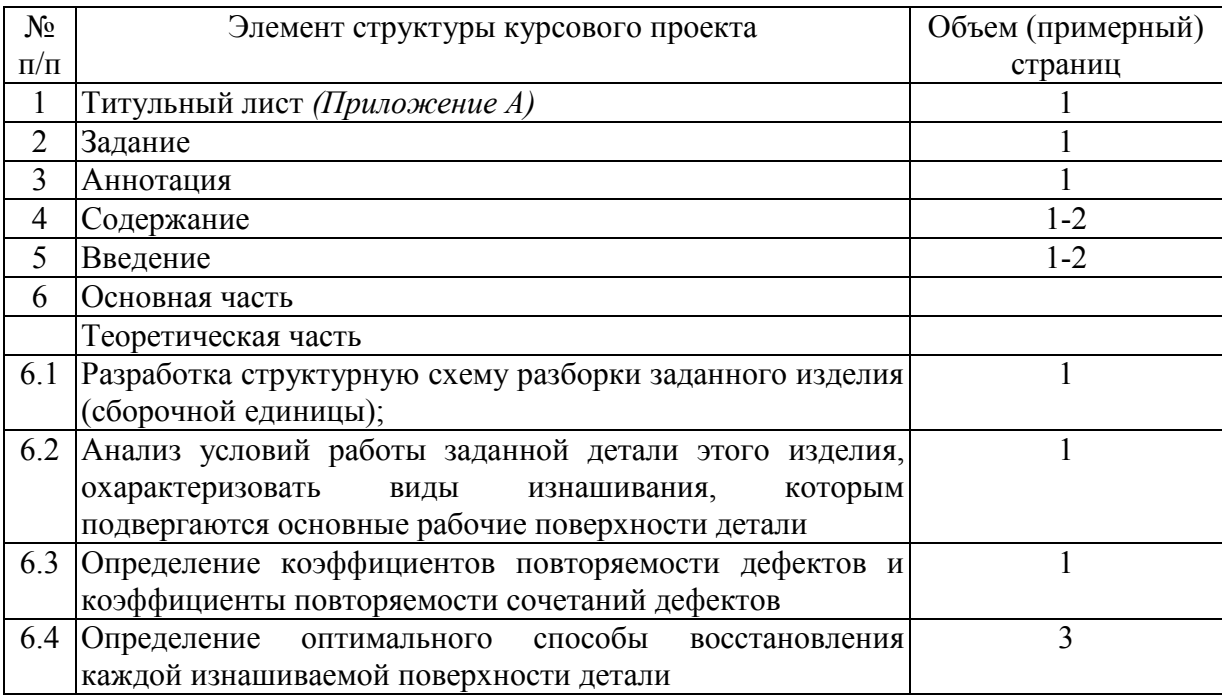

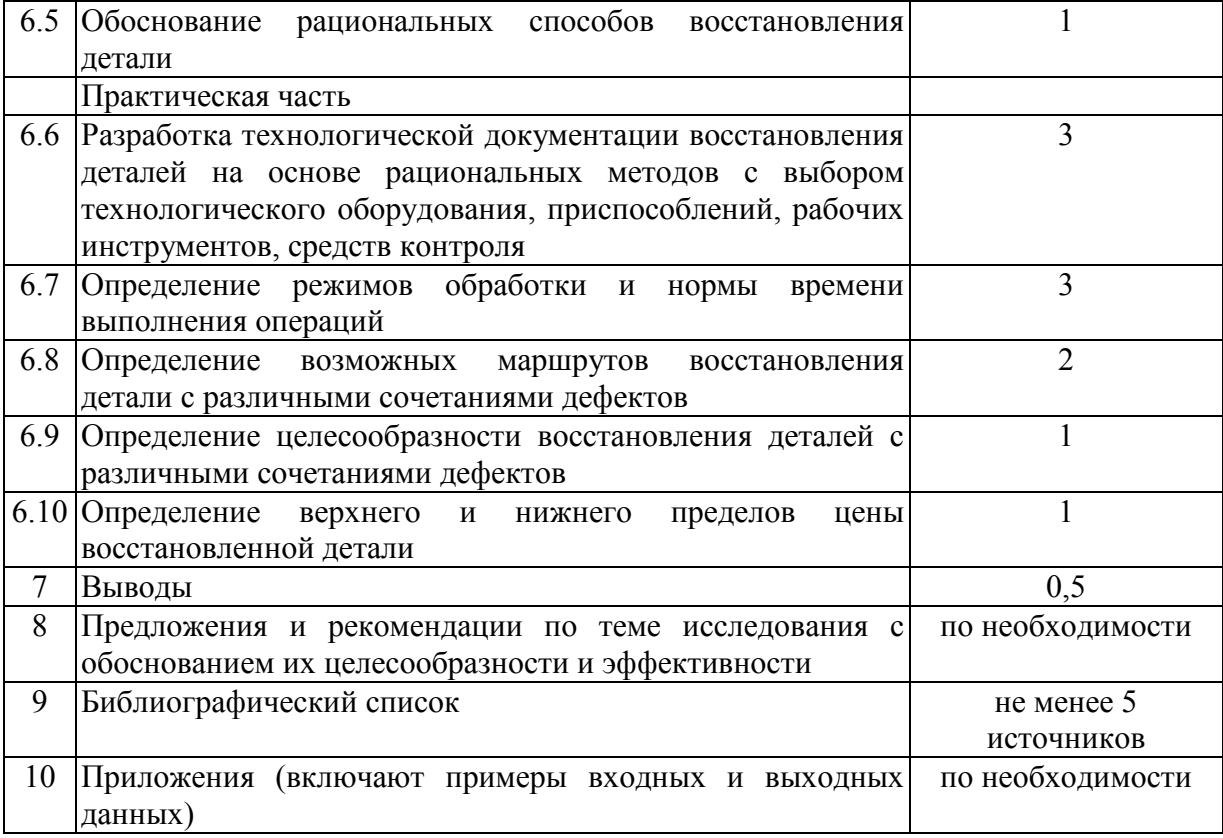

Методические указания по выполнению курсового проекта дисциплины «Ремонт машин и оборудования в водном хозяйстве» для инвалидов и лиц с ограниченными возможностями здоровья разрабатывается индивидуально с учетом особенностей психофизического развития, индивидуальных возможностей и состояния здоровья таких обучающихся.

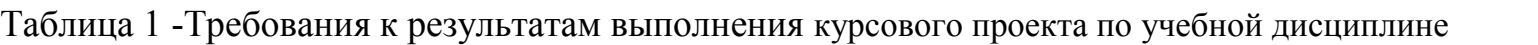

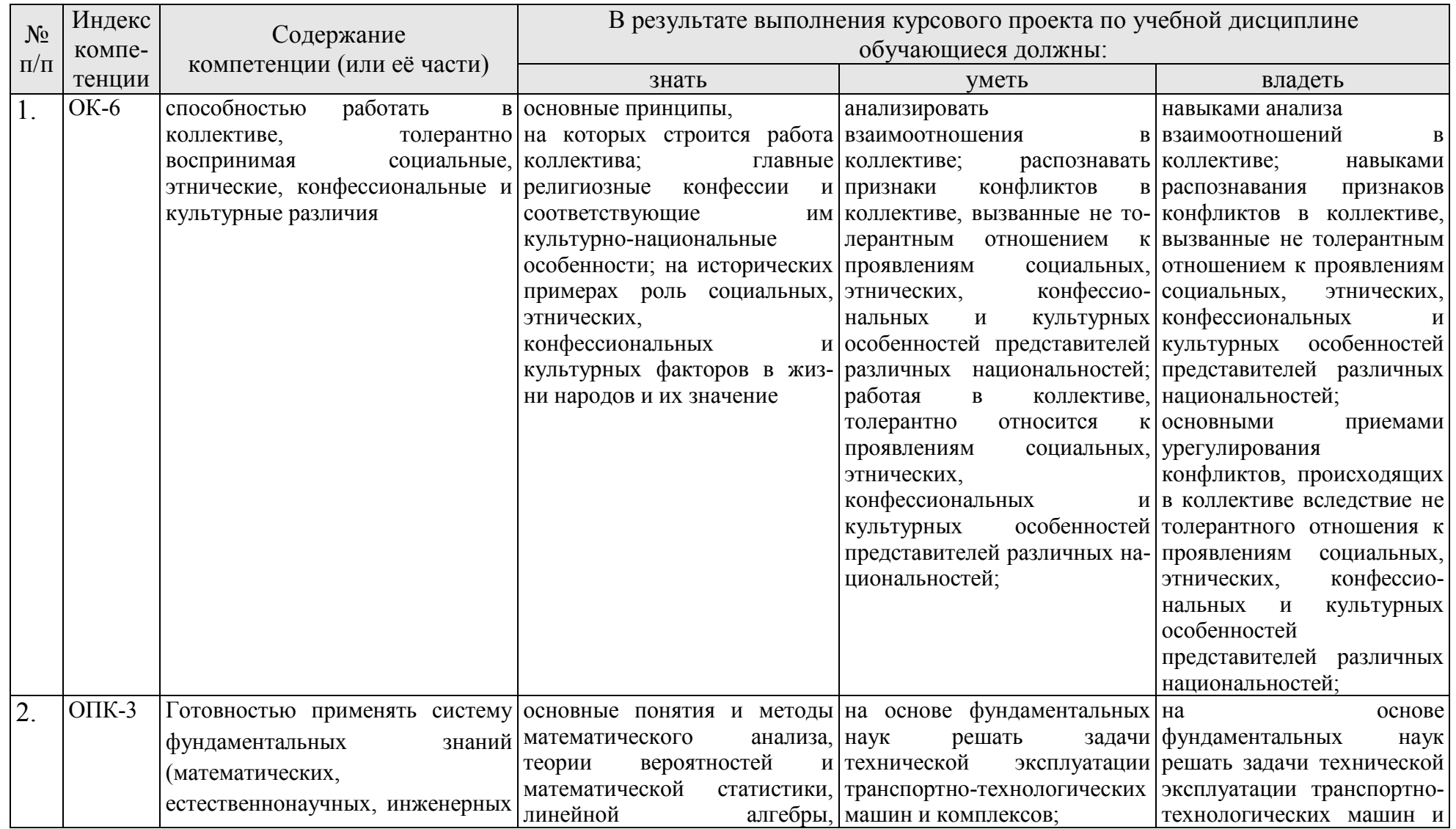

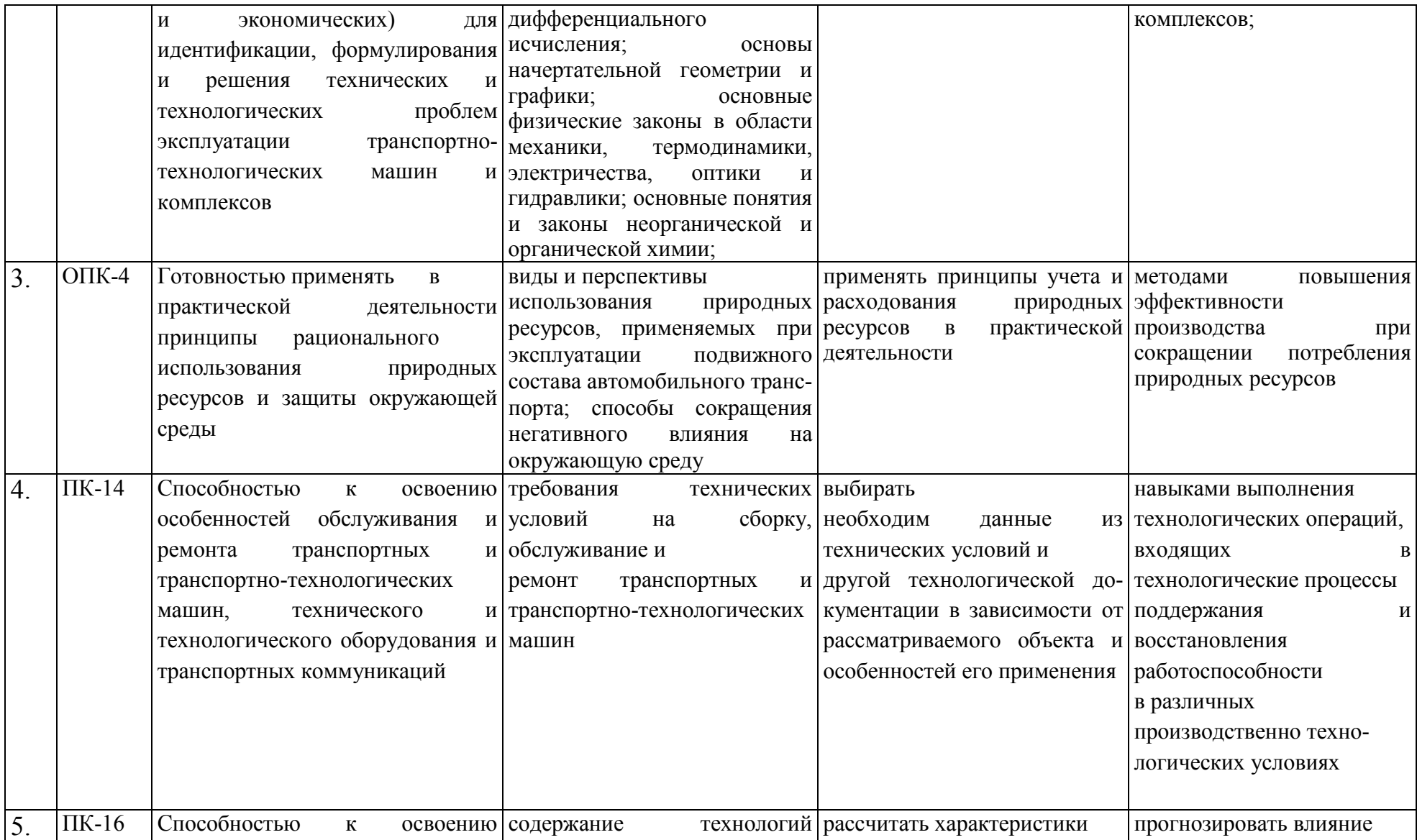

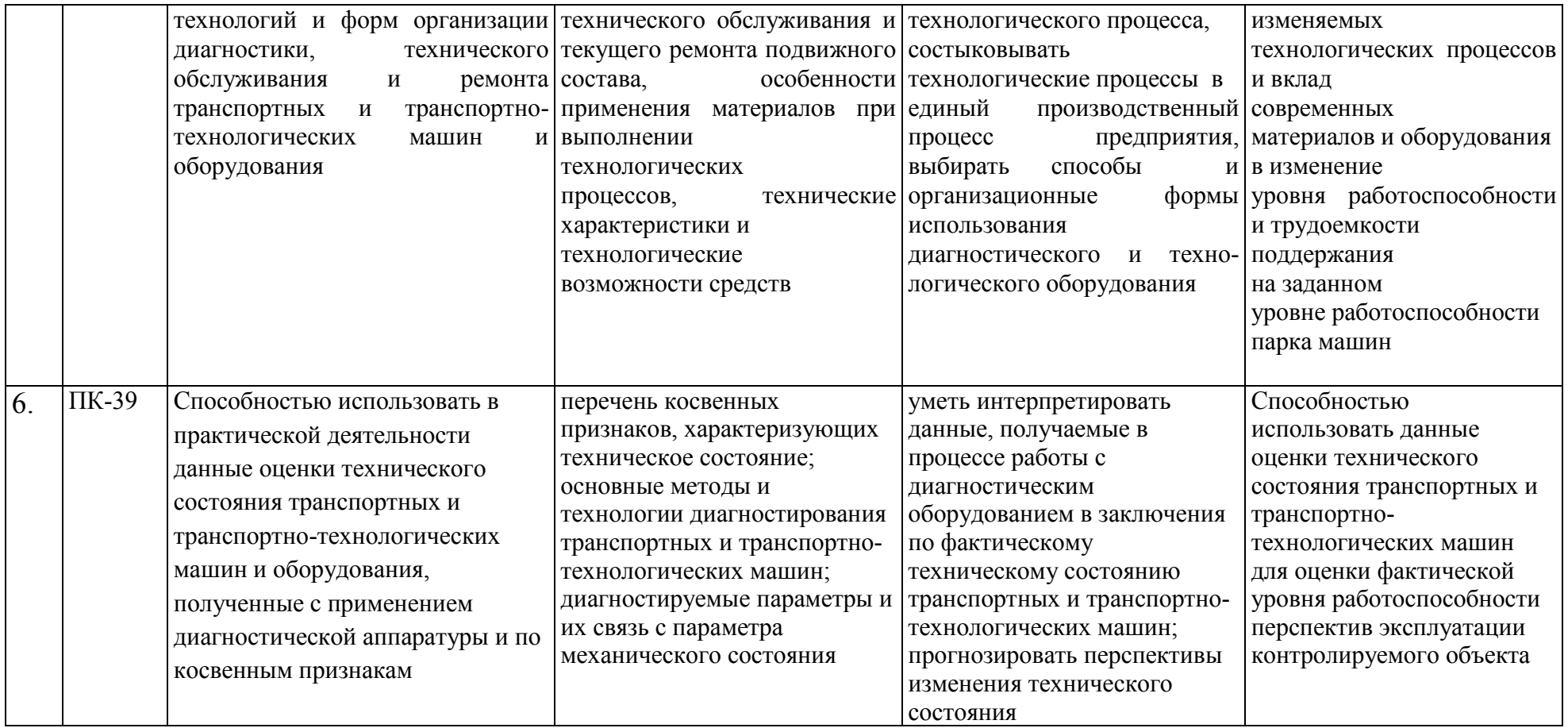

### <span id="page-10-0"></span>**4. Порядок выполнения курсового проекта**

## **4.1 Выбор темы**

Студент самостоятельно выбирает тему курсового проекта из предлагаемого списка тем, или может предложить свою тему при условии обоснования им её целесообразности. Тема может быть уточнена по согласованию с руководителем курсового проекта.

### Таблица 3 -Примерная тематика курсовых проектов по дисциплине «Ремонт машин и оборудования в водном хозяйстве»

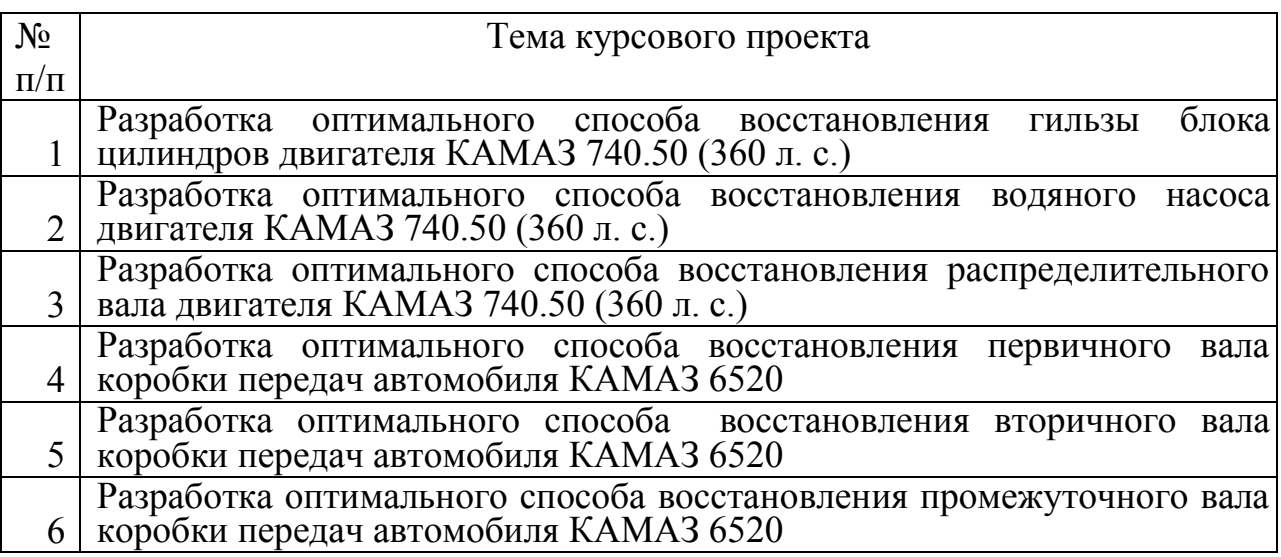

Выбор темы курсового проекта регистрируется в журнале регистрации курсовых проектов на кафедре.

### **4.2 Получение индивидуального задания**

Задание на выполнение курсового проекта (Приложение Б) выдаётся за подписью руководителя, датируется днём выдачи и регистрируется на кафедре в журнале. Факт получения задания удостоверяется подписью студента в указанном журнале.

### **4.3 Составление плана выполнения курсового проекта**

Выбрав тему, определив цель, задачи, структуру и содержание курсового проекта необходимо совместно с руководителем составить планграфик выполнения курсового проекта с учетом графика учебного процесса (табл. 4).

Таблица 4 – Примерный план-график выполнения курсового проекта

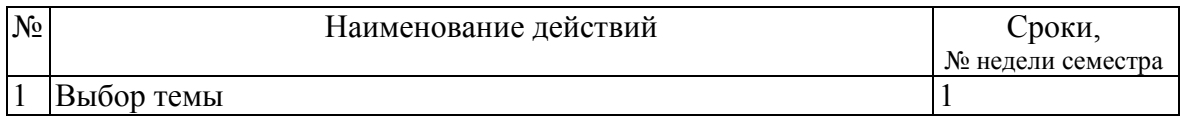

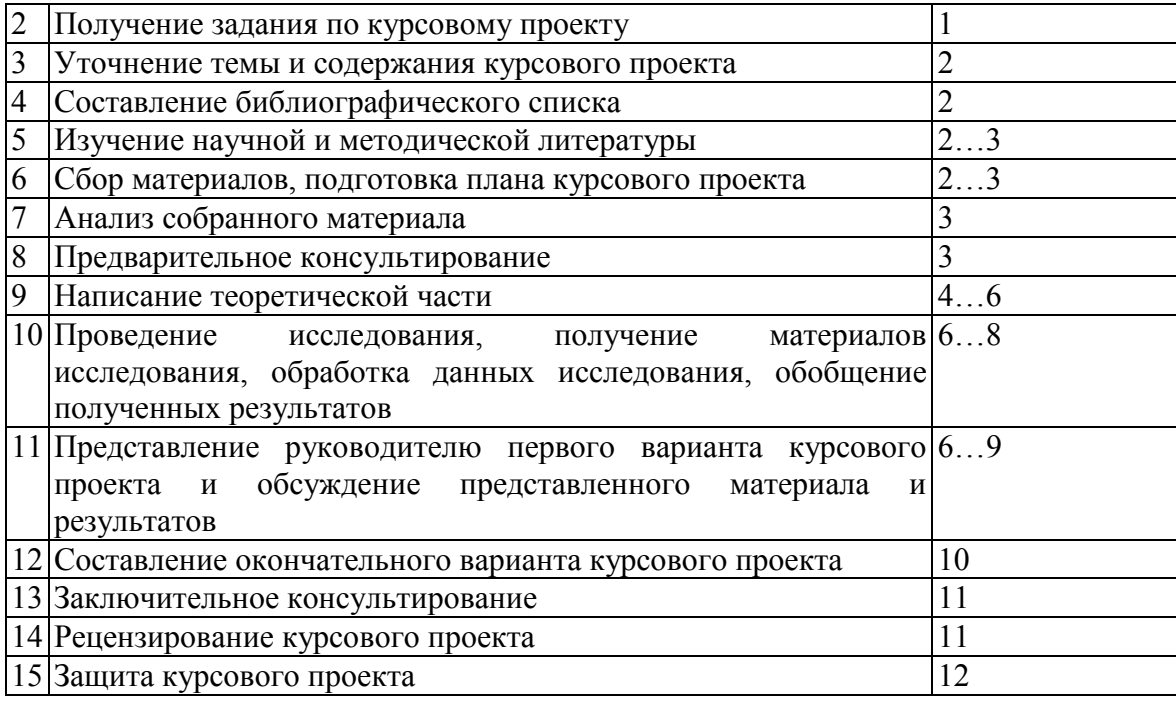

#### **4.4 Требования к разработке структурных элементов курсового проекта**

#### **4.4.1 Разработка аннотации и введения**

В начале работы студентом должна быть написана аннотация, в которой необходимо сформулировать основную суть предлагаемых разработок.

Во введении студентом должны быть обоснована актуальность избранной темы курсового проекта, раскрыта её теоретическая и практическая значимость, сформулированы цель и задачи работы.

### **4.4.2 Разработка основной части курсового проекта**

Общие рекомендации и указания по выполнению расчетов и последовательность выполнения курсового проекта.

В первом разделе должны содержаться теоретические основы темы, даваться история вопроса, уровень разработанности темы в теории и практике посредством сравнительного анализа литературы. Излагая содержание публикаций других авторов, необходимо обязательно давать ссылки на них. Практическая часть должна носить прикладной характер. В ней необходимо провести анализ конкретного объекта исследования, указать методы и предмет исследования, привести результаты исследования, практических расчетов и направления их использования, а также сформулировать направления совершенствования и реализации объекта исследования.

Расчеты могут быть представлены в виде в виде формул, таблиц с обязательным обоснованием рассчитываемого процесса или расчетной модели. Если в качестве обоснования (доказательства) используется известные аксиомы или факторы, их можно применить без обоснования, но при этом обязательно необходимо указать источники, откуда они взяты.

При написании формулы надо обязательно приводить расшифровку всех входящих в нее символов.

На завершающей стадии расчетов, принятые значения параметров обязательно **УТОЧНЯЮТ** целью максимального соответствия  $\mathbf{c}$ конструктивным, технологическим и другим требованиям.

В проверочных расчетах подтверждают пригодность принятого на предварительной стадии расчета параметра и правомерность его принятия или признают его непригодным и назначают для проверки с другими параметрами.

Система экономических показателей должна обеспечить техникоэкономическую оценку выбираемых в курсовом проекте решений.

Все чертежи, приводимые в записке должны иметь, стандартный угловой штамп, на котором обозначаются: КП-ТЭ-85-409-19-05-00, где КП курсовой проект  $T9$  – техническая эксплуатация транспортных...; 85 - номер кафедры; 409 - номера учебной группы; 19 - год оформления графического документа; 05 - номер варианта задания на КП; 00 - общий вид (на других листах 01-01, 01-02 и т.д.); 01 - номер позиции на листе общего вида.

### 4.4.3 Разработка выводов

назначение заключения - резюмировать Основное содержание **KVDCOBOFO** проекта, подвести итоги проведённых исследований. B. заключении излагаются выводы, соотнесённые с целью и задачами исследований, сформулированными во введении. В разделе выводов студент на основе проведенных расчетов обосновывает возможность эффективного маршрута восстановления исследуемых дефектов детали, отмеченных в задании на проектирование. В разработанной структуре должны быть реализованы требования, отмеченные в задачах исследования.  $Ha$ основании полученных знаний по освоению дисциплины и самостоятельной работы студент обосновывает потребность в оборудовании и затратах на материалы для проведения восстановительных мероприятий, а также эффективность принятого маршрута восстановления изношенной детали.

### 4.4.4 Оформление библиографического списка

При выполнении курсового проекта студент должен использовать материал лекционных и практических занятий, а также учебную и научную литературу по исследуемой теме, а также материалы диссертаций, патентов на изобретения, ресурсов интернета, на все используемые в работе источники должны быть даны ссылки, обозначенные цифрой в квадратных скобках.

Библиографический список размещается в курсовом проекте после выводов и должен включать не менее 10 источников с обязательным присутствием источников, опубликованных в течение последних 3-х лет. Библиографический список должен быть оформлен в соответствии с ГОСТ Р7.0.5-2008 и ГОСТ Р7.1-2003.

Иностранные источники указываются после русскоязычных, на языке оригинала в порядке латинского алфавита.

В библиографический список включаются источники, на которые есть ссылки в тексте курсового проекта.

## **4.4.5 Оформление Приложения (по необходимости)**

Приложения являются самостоятельной частью работы.

В приложениях курсового проекта, помещают материал, дополняющий основной текст. В приложении размещаются таблицы, графики, диаграммы большого формата, которые нерационально размещать в текстовой части работы, а также фотографии, схемы и прочее. Приложения нумеруются. В текстовой части указывается ссылка на номер приложения.

## <span id="page-13-0"></span>**5. Требования оформлению курсовых проектов**

## **5.1 Оформление текстового материала** (*ГОСТ 7.0.11 – 2011)*

- 1. Курсовой проект должен быть выполнен печатным способом с использованием компьютера и принтера на одной стороне белой бумаги формата А 4 (210x297 мм).
- 2. Поля: с левой стороны 25 мм; с правой 10 мм; в верхней части 20 мм; в нижней - 20 мм.
- 3. Тип шрифта: *Times New Roman Cyr.*Шрифт основного текста: обычный, размер 14 пт. Шрифт заголовков разделов (глав): полужирный, размер 16 пт. Шрифт заголовков подразделов: полужирный, размер 14 пт. Цвет шрифта должен быть черным. Межсимвольный интервал – обычный. Межстрочный интервал – полуторный. Абзацный отступ – 1,25 см.
- 4. Страницы должны быть пронумерованы. Порядковый номер ставится в **середине верхнего поля**. Первой страницей считается титульный лист, но номер страницы на нем не проставляется. Рецензия - страница 2, затем 3 и т.д.
- 5. Главы имеют **сквозную нумерацию** в пределах работы и обозначаются арабскими цифрами. **В конце заголовка точка не ставится**. Если заголовок состоит из двух предложений, их разделяют точкой. **Переносы слов в заголовках не допускаются.**
- 6. Номер подраздела (параграфа) включает номер раздела (главы) и порядковый номер подраздела (параграфа), разделенные точкой. Пример – 1.1, 1.2 и т.д.
- 7. Главы работы по объему должны быть пропорциональными. Каждая глава начинается с новой страницы.
- 8. В работе необходимо чётко и логично излагать свои мысли, следует избегать повторений и отступлений от основной темы. Не следует загромождать текст длинными описательными материалами.
- 9. На последней странице курсового проекта ставятся дата окончания работы и подпись автора.
- 10. Законченную работу следует переплести в папку.

Написанную и оформленную в соответствии с требованиями курсовой проект студент регистрирует на кафедре. Срок рецензирования – не более 7 дней.

### **5.2 Оформление ссылок** *(ГОСТР 7.0.5)*

При написании курсовой проекта необходимо давать краткие внутри текстовые библиографические ссылки. Если делается ссылка на источник в целом, то необходимо после упоминания автора или авторского коллектива, а также после приведенной цитаты работы, указать в квадратных скобках номер этого источника в библиографическом списке. Например: По мнению Ван Штраалена, существуют по крайней мере три случая, когда био индикация становится незаменимой [7].

Допускается внутри текстовую библиографическую ссылку заключать в круглые скобки, с указанием авторов и года издания объекта ссылки. Например, (Чекерес, Черников, 2000).

Если ссылку приводят на конкретный фрагмент текста документа, в ней указывают порядковый номер и страницы, на которых помещен объект ссылки. Сведения разделяют запятой, заключая в квадратные скобки. Например, [10, с. 81]. Допускается оправданное сокращение цитаты. В данном случае пропущенные слова заменяются многоточием.

### **5.3 Оформление иллюстраций** *(ГОСТ 2.105-95)*

На все рисунки в тексте должны быть даны ссылки. Рисунки должны располагаться непосредственно после текста, в котором они упоминаются впервые, или на следующей странице. Рисунки нумеруются арабскими цифрами, при этом нумерация сквозная, но допускается нумеровать и в пределах раздела (главы). В последнем случае, номер рисунка состоит из номера раздела и порядкового номера иллюстрации, разделенных точкой (*например*: Рисунок 1.1).

Подпись к рисунку располагается под ним посередине строки. Слово «Рисунок» пишется полностью. В этом случае подпись должна выглядеть так: Рисунок 2 - Структурная схема разборки изделия

Точка в конце названия не ставится.

При ссылках на иллюстрации следует писать «... в соответствии с рис. 2» при сквозной нумерации и «... в соответствии с рис. 1.2» при нумерации в пределах раздела.

Независимо от того, какая представлена иллюстрация - в виде схемы, графика, диаграммы - подпись всегда должна быть «Рисунок». Подписи типа «Схема 1.2», «Диагр. 1.5» не допускаются.

Схемы, графики, диаграммы (если они не внесены в приложения) должны размещаться сразу после ссылки на них в тексте курсового проекта. Допускается размещение иллюстраций через определенный промежуток текста в том случае, если размещение иллюстрации непосредственно после ссылки на нее приведет к разрыву и переносу ее на следующую страницу.

### 5.4 Общие правила представления формул (ГОСТ 2.105-95)

Формулы должны быть оформлены в редакторе формул Equation Editor и вставлены в документ как объект.

Большие, длинные и громоздкие формулы, которые имеют в составе дифференцирования, произведения. интегрирования, знаки **СVMMЫ,** размещают на отдельных строках. Это касается также и всех нумеруемых формул. Для экономии места несколько коротких однотипных формул, отделенных от текста, можно подать в одной строке, а не одну под одною. Небольшие и несложные формулы, которые не имеют самостоятельного значения, вписывают внутри строк текста.

Объяснение значений символов и числовых коэффициентов нужно подавать непосредственно под формулой в той последовательности, в которой они приведены в формуле. Значение каждого символа и числового коэффициента нужно подавать с новой строки. Первую строку объяснения начинают со слова «где» без двоеточия.

Уравнения и формулы нужно выделять из текста свободными строками. Выше и ниже каждой формулы нужно оставить не меньше одной свободной строки. Если уравнение не вмещается в одну строку, его следует перенести после знака равенства (=), или после знаков плюс (+), минус (-), умножение.

Нумеровать следует лишь те формулы, на которые есть ссылка в следующем тексте.

Порядковые номера помечают арабскими цифрами в круглых скобках около правого поля страницы без точек от формулы к ее номеру. Формулы должны нумероваться сквозной нумерацией арабскими цифрами, которые записывают на уровне формулы справа в круглых скобках. Допускается нумерация формул в пределах раздела. В этом случае номер формулы состоит из номера раздела и порядкового номера формулы, разделенных точкой (например, 4.2). Номер, который не вмещается в строке с формулой, переносят ниже формулы. Номер формулы при ее перенесении вмещают на уровне последней строки. Если формула взята в рамку, то номер такой формулы записывают снаружи рамки с правой стороны напротив основной строки формулы. Номер формулы-дроби подают на уровне основной горизонтальной черточки формулы.

Номер группы формул, размещенных на отдельных строках и объединенных фигурной скобкой, помещается справа от острия парантеза, которое находится в середине группы формул и направлено в сторону номера.

Общее правило пунктуации в тексте с формулами такое: формула входит в предложение как его равноправный элемент. Поэтому в конце формул и в тексте перед ними знаки препинания ставят в соответствии с правилами пунктуации.

Двоеточие перед формулой ставят лишь в случаях, предусмотренных правилами пунктуации: а) в тексте перед формулой обобщающее слово; б) этого требует построение текста, который предшествует формуле.

Знаками препинания между формулами, которые идут одна под одной и не отделены текстом, могут быть запятая или точка с запятой непосредственно за формулой к ее номеру.

Пример: При выборе рационального метода восстановления по критерию долговечности обычно пользуются коэффициентом долговечности  $K_{\mathcal{I}}$ , который определяется из выражения:

$$
-\qquad \qquad (2)
$$

где Т<sub>в</sub> – ресурс восстановленной поверхности детали; Т<sub>н</sub> - ресурс одноименной поверхности новой детали;

При ссылке на формулу в тексте ее номер ставят в круглых скобках. Например: Из формулы (4.2) следует...

### 5.5 Оформление таблиц (ГОСТ 2.105-95)

На все таблицы в тексте должны быть ссылки. Таблица должна располагаться непосредственно после текста, в котором она упоминается впервые, или на следующей странице.

Все таблицы нумеруются (нумерация сквозная, либо в пределах раздела - в последнем случае номер таблицы состоит из номера раздела и порядкового номера внутри раздела, разделенных точкой (например: Таблица  $1.2$ ). Таблицы каждого приложения обозначают отдельной нумерацией арабскими цифрами с добавлением обозначения приложения (например: Приложение 2, табл. 2).

Название таблицы следует помещать над таблицей слева, без абзацного отступа в одну строку с ее номером через тире (например: Таблица 1 -Технологические характеристики способов восстановления изношенных поверхностей.).

При переносе таблицы на следующую страницу название помещают только над первой частью. Над другими частями, также слева пишут слово «Продолжение» или «Окончание» и указывают номер таблицы (например: Продолжение таблицы 3).

Таблицы, занимающие страницу и более, обычно помещают в приложение. Таблицу с большим количеством столбцов допускается размещать в альбомной ориентации. В таблице допускается применять размер шрифта 12, интервал 1,0.

Заголовки столбцов и строк таблицы следует писать с прописной буквы в единственном числе, а подзаголовки столбцов – со строчной буквы, если они составляют одно предложение с заголовком, или с прописной буквы, если они имеют самостоятельное значение. В конце заголовков и подзаголовков столбцов и строк точки не ставят.

Разделять заголовки и подзаголовки боковых столбцов диагональными линиями не допускается. Заголовки столбцов, как правило, записывают параллельно строкам таблицы, но при необходимости допускается их перпендикулярное расположение.

Горизонтальные и вертикальные линии, разграничивающие строки таблицы, допускается не проводить, если их отсутствие не затрудняет пользование таблицей. Но заголовок столбцов и строк таблицы должны быть отделены линией от остальной части таблицы.

При заимствовании таблиц из какого-либо источника, после нее оформляется сноска на источник в соответствии с требованиями к оформлению сносок.

*Пример:*

Таблица 2 – Коэффициенты изностойкости, выносливости, сцепляемости

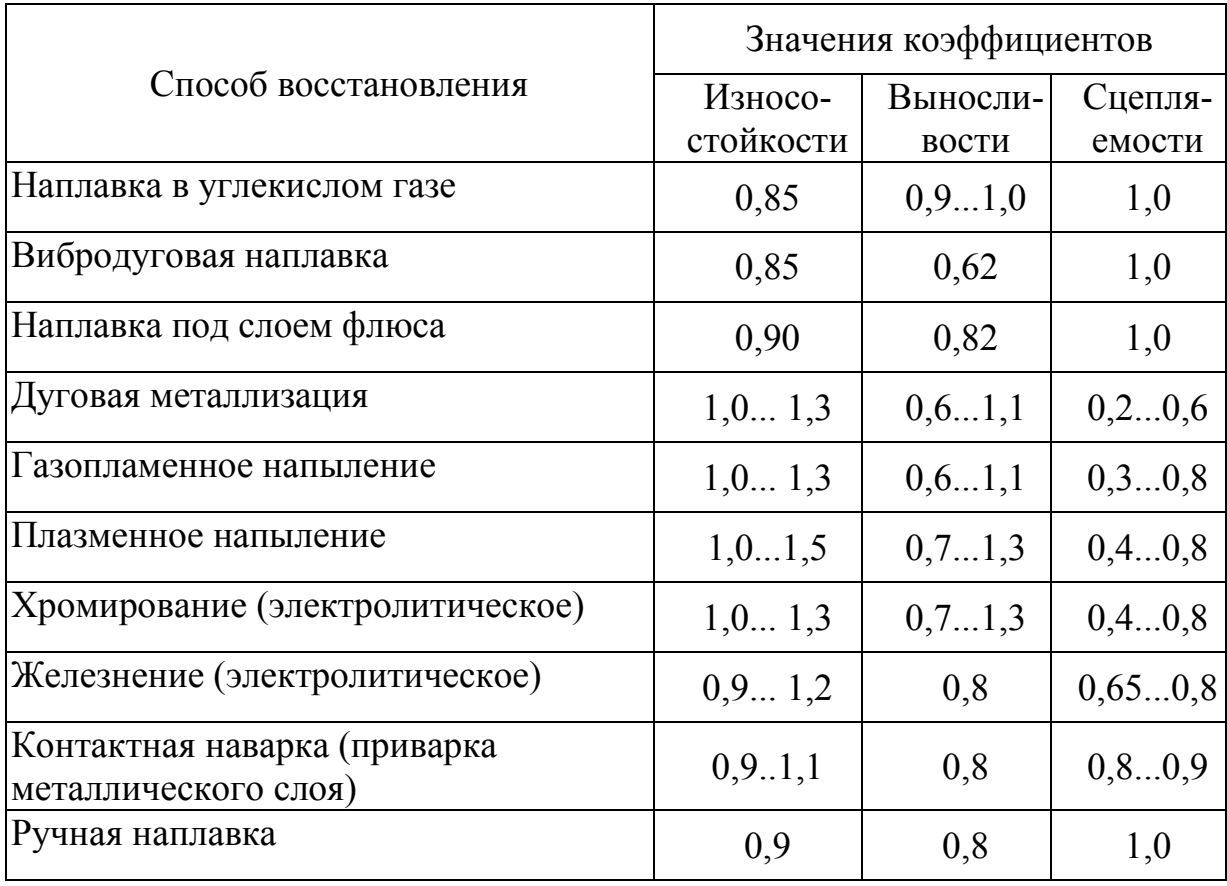

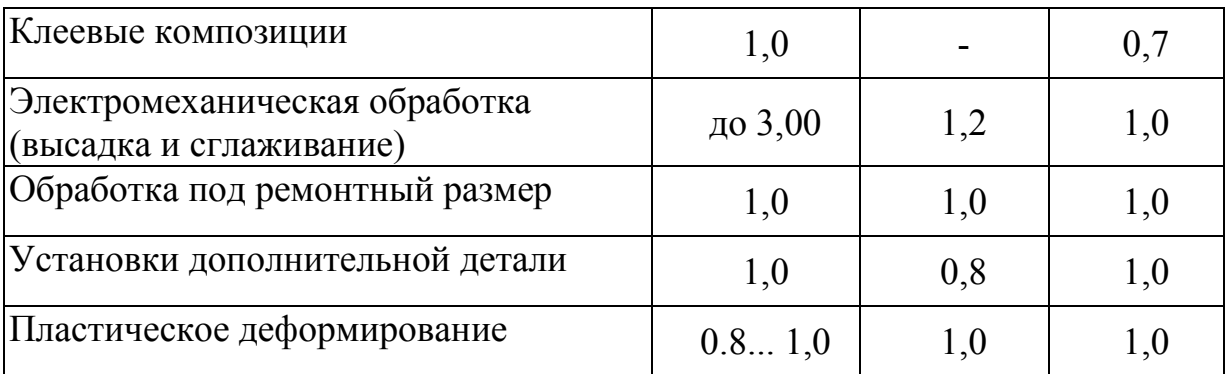

## **5.6 Оформление библиографического списка** *(ГОСТ 7.1)*

### **Оформление книг**

### *с 1 автором*

Орлов, Д.С. Химия почв / Д.С. Орлов. – М.: Изд-во МГУ, 1985. – 376 с.

### *с 2-3 авторами*

Жуланова, В.Н. Агропочвы Тувы: свойства и особенности функционирования / В.Н. Жуланова, В.В. Чупрова. – Красноярск: Изд-во КрасГАУ, 2010. – 155 с.

### *с 4 и более авторами*

Коробкин, М.В. Современная экономика/ М.В. Коробкин [и д.р.] - СПб.: Питер, 2014.- 325 с.

### **Оформление учебников и учебных пособий**

Наумов, В.Д. География почв. Почвы тропиков и субтропиков: учебник / В.Д. Наумов - М.: «ИНФРА-М», 2014. - 282 с.

### **Оформление учебников и учебных пособий под редакцией**

Использование дистанционных методов исследования при проектировании адаптивно-ландшафтных систем земледелия: уч. пособие /И.Ю. Савин, В.И.Савич, Е.Ю. Прудникова, А.А. Устюжанин; под ред. В.И. Кирюшина. - М.: Изд-во РГАУ-МСХА, 2014. - 180 с.

### **Для многотомных книг**

Боков, А.Н. Экономика Т.2. Микроэкономика / А.Н. Боков. - М.: Норма, 2014. - 532 с.

### **Словари и энциклопедии**

Ожегов, С. И. Толковый словарь русского языка / С. И. Ожегов, Н. Ю. Шведова. - М.: Азбуковник, 2000. - 940 с.

Экономическая энциклопедия / Е. И. Александрова [и др.]. - М.: Экономика, 1999. - 1055 с.

### **Оформление статей из журналов и периодических сборников**

1. Яковлев, П.А. Продуктивность яровых зерновых культур в условиях воздействия абиотических стрессовых факторов при обработке семян селеном, кремнием и цинком / П.А. Яковлев // Агрохимический вестник. –  $2014. - N_2 4. - C. 38 - 40.$ 

2. Krylova, V.V.Нypoxic stress and the transport systems of the peribacteroid membrane of bean root nodules /V.V. Krylova, S.F. Izmailov //Applied Biochemistry and Microbiology, 2011. - Vol. 47. - №1. - P.12-17.

3. Сергеев, В.С. Динамика минерального азота в черноземе выщелоченном под яровой пшеницей при различных приемах основной обработки почвы / В.С. Сергеев // Научное обеспечение устойчивого функционирования и развития АПК: материалы Всероссийской научно-практической конференции. – Уфа, 2009. – С. 58-62.

4. Shumakova, K.B., BurmistrovaA.Yu. The development of rational drip irrigation schedule for growing nursery apple trees (Malus domesticaBorkh.) in the Moscow region/ K.B. Shumakova, A.Yu. Burmistrova // European science and technology: materials of the IV international research and practice conference. Vol. 1.Publishing office Vela VerlagWaldkraiburg – Munich – Germany, 2013. - P. 452–458.

### **Диссертация**

Жуланова, В.Н. ГумусноесостояниепочвипродуктивностьагроценозовТувы / / В.Н. Жуланова. – Дисс. … канд.биол.наук. Красноярск, 2005. – 150 с.

### **Автореферат диссертации**

Козеичева Е.С. Влияние агрохимических свойств почв центральногонечерноземья на эффективность азотных удобрений: Автореф. дис. канд. биол. наук: 06.01.04 - М.: 2011. - 23с.

### **Описание нормативно-технических и технических документов**

1. ГОСТ Р 7.0.5-2008 «Система стандартов по информации, библиотечному и издательскому делу. Библиографическая ссылка. Общие требования и правила составления» - Введ. 2009-01-01.— М.: Стандартинформ, 2008.— 23 с.

2. Пат. 2187888 Российская Федерация, МПК7 Н 04 В 1/38, Н 04 J 13/00. Приемопередающее устройство / Чугаева В. И.; заявитель и патентообладатель Воронеж. науч.-исслед. ин-т связи.— № 2000131736/09; заявл. 18.12.00; опубл. 20.08.02, Бюл. № 23 (II ч.).— 3 с.

### **Описание официальных изданий**

Конституция Российской Федерации : принята всенародным голосованием 12 декабря 1993 года.— М.: Эксмо, 2013.— 63 с.

### **Депонированные научные работы**

1.Крылов, А.В. Гетерофазная кристаллизация бромида серебра/ А.В. Крылов, В.В. Бабкин; Редкол. «Журн. прикладной химии». — Л., 1982. — 11 с. — Деп. в ВИНИТИ 24.03.82; № 1286-82.

2.Кузнецов, Ю.С. Изменение скорости звука в холодильных расплавах / Ю. С. Кузнецов; Моск. хим.-технол. ун-т. — М., 1982. — 10 с. — Деп. в ВИНИТИ 27.05.82; № 2641.

### **Электронные ресурсы**

1. Суров, В.В. Продуктивность звена полевого севооборота / В.В. Суров, О.В. Чухина // Молочнохозяйственный вестник. – 2012. – №4(8) [Электронный журнал].  $-C.18-23$ . – Режим доступа: URL [molochnoe.ru/journal](http://molochnoe.ru/journal).

2. Защита персональных данных пользователей и сотрудников библиотеки [Электронный ресурс]. – Режим доступа: http://www.nbrkomi.ru. – Заглавие с экрана. – (Дата обращения: 14.04.2014).

### **5.7 Оформление графических материалов**

Графическая часть выполняется на одной стороне белой чертёжной бумаги в соответствии с требованиями ГОСТ 2.301-68 формата А1 (594х841). В обоснованных случаях для отдельных листов допускается применение других форматов.

Требования к оформлению графической части изложены в стандартах ЕСКД: ГОСТ 2.302-68\* «Масштабы»; ГОСТ 2.303-68\* «Линии»; ГОСТ 2.304-81\* «Шрифты», ГОСТ 2.305-68\*\* «Изображения – виды, разрезы, сечения» и т. д. Основная надпись на чертежах выполняется по ГОСТ 2.104- 68\*. Оформления основной надписи графической части выполняется в соответствии с ГОСТ Р 21.1101-2013 СПДС.

Чертежи выполняются в карандаше, туши или с применением ПК.

Чертежи должны быть оформлены в полном соответствии с государственными стандартами: «Единой системы конструкторской документации» (ЕСКД); «Системы проектной документации для строительства» (СПДС (ГОСТ 21)) и других нормативных документов. На каждом листе тонкими линиями отмечается внешняя рамка по размеру формата листа, причем вдоль короткой стороны слева оставляется поле шириной 25 мм для подшивки листа. В правом нижнем углу располагается основная подпись установленной формы, приложение Г.

### **5.8 Оформление приложений** *(ГОСТ 2.105-95)*

Каждое приложение следует начинать с новой страницы с указанием наверху посередине страницы слова "Приложение" и его обозначения. Приложение должно иметь заголовок, который записывают симметрично относительно текста с прописной буквы отдельной строкой.

Приложения обозначают заглавными буквами русского алфавита, начиная с А, за исключением букв Ё, З, Й, О, Ч, Ь, Ы, Ъ. Допускается использование для обозначения приложений арабских цифр. После слова "Приложение" следует буква (или цифра), обозначающая его последовательность.

Приложения, как правило, оформляют на листах формата А4. Допускается оформлять приложения на листах формата А3, А2, А1 по ГОСТ 2.301.

Приложения должны иметь общую с остальной частью документа сквозную нумерацию страниц.

### <span id="page-21-0"></span>**6. Порядок защиты курсового проекта**

Проект, подписанный руководителем, допускается к защите перед комиссией. По решению кафедры курсовой проект может быть направлен на рецензию. Форма рецензии приведена в Приложении В. Заведующий кафедрой формирует состав комиссии по защите курсовых проектов по конкретной дисциплине. Состав комиссии утверждается на заседании кафедры. К защите могут быть представлены проекты с подписью руководителя «к защите». Защита курсовых проектов проводится за счет времени, отведенного на самостоятельную работу студента до начала экзаменационной сессии. Защита курсового проекта представляется в виде выступления студента и демонстрации выполненных чертежей. Студент делает краткое сообщение, в котором отмечает какие способы восстановления применяются при ремонте рассматриваемой детали, предлагает оптимальный способ восстановления, предлагает разработку маршрутов восстановления, а также приводит результаты расчета экономической эффективности, предложенного проекта. При защите проекта студент должен обстоятельно ответить на вопросы членов комиссии о способах восстановления и выполненных расчетах.

При оценке проекта учитываются степень самостоятельности выполнения работы, полнота и качество выполнения проекта, а также правильность ответов на вопросы. В соответствии с установленными правилами курсовой проект оценивается на «отлично», «хорошо», «удовлетворительно» и «неудовлетворительно». По итогам защиты оценка выставляется на титульном листе расчетно-пояснительной записки, в экзаменационную ведомость и в зачетную книжку студента.

Защита курсового проекта включает:

- краткое сообщение автора об актуальности работы, целях, объекте исследования, результатах и рекомендациях по выбранному в рамках темы проекта способу восстановления;
- вопросы к автору работы и ответы на них;
- устному отзыву руководителя курсового проектирования.

Защита курсового проекта производится публично (в присутствии студентов, защищающих проекты в этот день) членам комиссии. К защите могут быть представлены только те работы, которые получили положительный отзыв руководителя.

Если при проверке курсового проекта или защите выяснится, что студент не является ее автором, то защита прекращается. Студент будет обязан написать курсовой проект по другой теме.

При оценке курсового проекта учитывается:

- степень самостоятельности выполнения работы;
- актуальность и новизна работы;
- сложность и глубина разработки темы;
- знание современных подходов на исследуемую проблему;
- использование периодических изданий по теме;
- качество оформления;
- четкость изложения доклада на защите;
- правильность ответов на вопросы.

В соответствии с установленными правилами курсовой проект оценивается по следующей шкале:

### **Критерии оценки курсового проекта:**

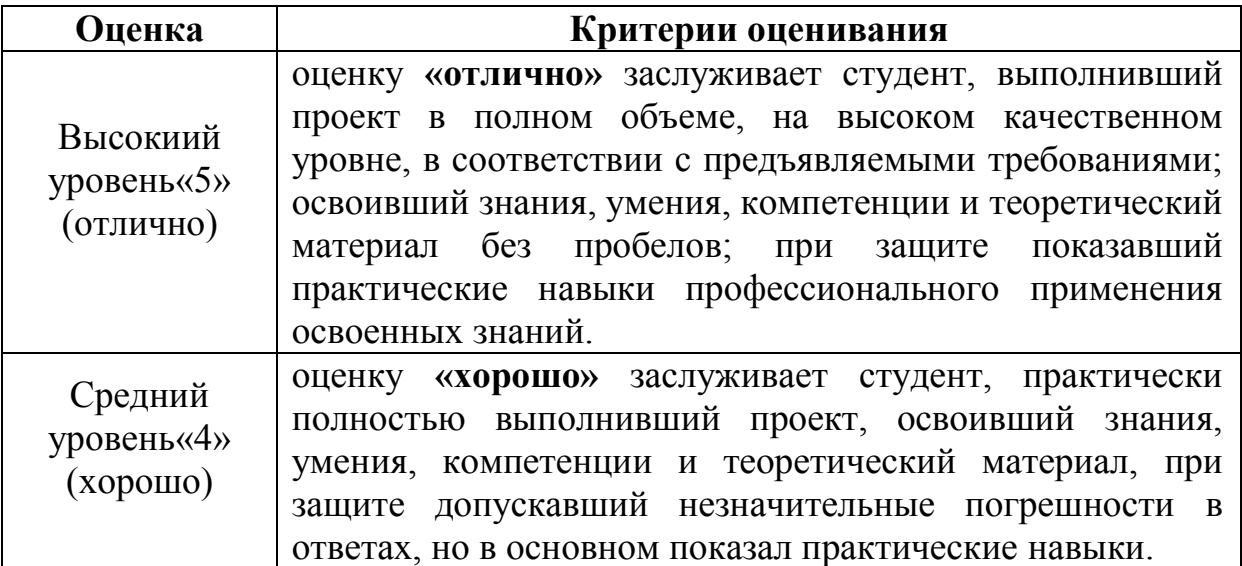

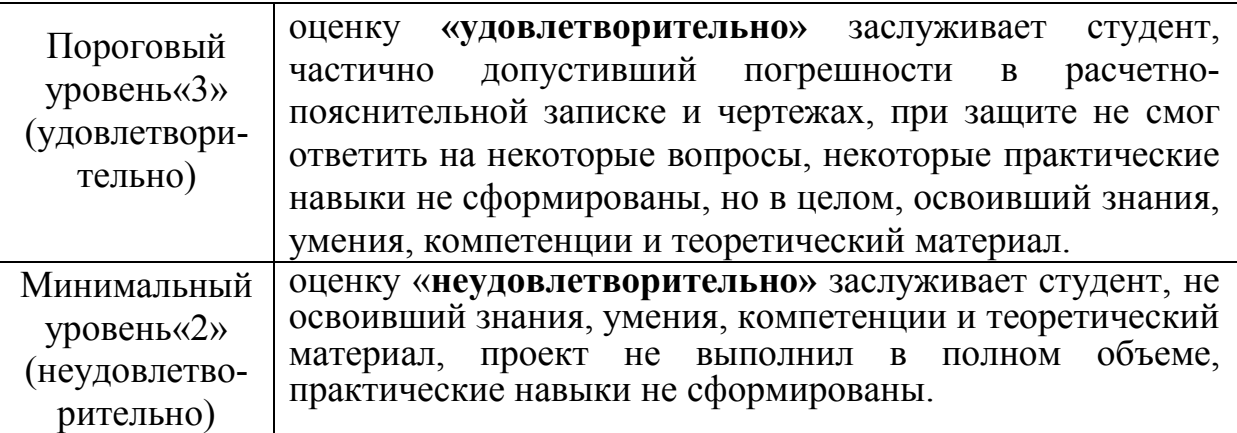

### <span id="page-23-0"></span>**7. Учебно-методическое и информационное обеспечение курсового проекта**

### **7.1 Основная литература**

1. Апатенко, А.С. Технология и организация восстановления деталей и сборочных единиц при сервисном сопровождении: часть 1: уч. пособие / Апатенко А.С., Быков В.В., Голубев И.Г. и др. -М.:ФГБНУ «Росинформагротех», 2017. – 144 с.

2. Апатенко, А.С. Технология и организация восстановления деталей и сборочных единиц при сервисном сопровождении: часть 2: уч. пособие Апатенко А.С., Быков В.В., Голубев И.Г. и др. -М.:ФГБНУ «Росинформагротех», 2017. – 156 с.

3.Зорин, В.А. Основы работоспособности технических систем: учебник для вузов / Зорин В.А. - М.: ООО «МАГИСТР-Пресс», 2005. - 536 с.

### **7.2 Дополнительная литература**

<span id="page-23-1"></span>1. Кравченко, И.Н. Оценка надёжности машин и оборудования: Теория и практика: учебник /Кравченко И.Н., Пучин Е.А., Чепурин А.В. и др. - М.: Альфа-М: ИНФРА-М, 2012. - 336 с.

2. Черноиванов, В.И. Восстановление деталей машин /Черноиванов, В.И., Голубев И.Г. - М.: ФГБНУ «Росинформагротех», 2010.-374с.

### **7.3 Нормативные и правовые акты**

1. Стратегия машинно-технологической модернизации сельского хозяйства России на период до 2020 г. - М.: ФГНУ «Росинформагротех», 2009. - 80 с.

2. Федеральный государственный образовательный стандарт высшего

профессионального образования по направлению подготовки 23.03.03 «Эксплуатация транспортно-технологических машин и комплексов (степень) «бакалавр»). - М.: Министерство образования и науки Российской Федерации, 2015. - 19 с.

3. ГОСТ 3.1001-2011 Единая система технологической документации (ЕСТД).

4. [ГОСТ 2.051](http://docs.cntd.ru/document/1200045526)-2006 Единая система конструкторской документации. Электронные документы. Общие положения

5. [ГОСТ 2.052](http://docs.cntd.ru/document/1200045035)-2006 Единая система конструкторской документации. Электронная модель изделия. Общие положения

6. [ГОСТ 2.053](http://docs.cntd.ru/document/1200045399)-2006 Единая система конструкторской документации. Электронная структура изделия. Общие положения

7. [ГОСТ 3.1103](http://docs.cntd.ru/document/1200086389)-2011 Единая система технологической информации. Основные надписи. Общие положения

### **7.4 Методические указания, рекомендации и другие материалы к занятиям**

1. Апатенко, А.С. Методические рекомендации к лабораторной работе «Ремонт цилиндров и гильз двигателей внутреннего сгорания» Апатенко А.С., Подхватилин И.М., Горностаев В.И. - М.: Издательство ООО «УМЦ «ТРИАДА», 2020. - 29с.

2. Апатенко, А.С Методические рекомендации к лабораторной работе «Ремонт коленчатых валов методом ремонтных размеров» / Апатенко А.С., Подхватилин И.М., Горностаев В.И. - М.: Издательство ООО «УМЦ «ТРИАДА», 2020. - 19с.

3. Апатенко, А.С Методические указания к лабораторной работе «Восстановление изношенных деталей гальваническими покрытиями» / Апатенко А.С., Подхватилин И.М., Горностаев В.И. - М.: Издательство ООО «УМЦ «ТРИАДА», 2019.-21с.

4. Апатенко, А.С Методическое пособие к лабораторной работе «Восстановление изношенных деталей машин вибродуговой наплавкой» / Апатенко А.С., Подхватилин И.М., Горностаев В.И. - М.: Издательство ООО «УМЦ «ТРИАДА», 2019. -15с.

5. Апатенко, А.С Методическое пособие к лабораторной работе «Восстановление деталей машин наплавкой под слоем флюса» » / Апатенко А.С., Подхватилин И.М., Горностаев В.И. - М.: Издательство ООО «УМЦ «ТРИАДА», 2019. -17с.

6. Апатенко, А.С. Методическое пособие по выполнению лабораторной работы «Ремонт деталей сельскохозяйственной техники полимерными материалами» / Апатенко А.С., Подхватилин И.М., Горностаев В.И. - М.: Издательство ООО «УМЦ «ТРИАДА», 2019. - 18с.

### **8. Методическое, программное обеспечение курсового проекта**

### **8.1 Методические указания и методические материалы к курсовым проектам**

1. Апатенко, А.С. Разработка технологических процессов восстановления изношенных деталей машин природообустройства: учебное пособие / Апатенко А.С., Михайлюк-Шугаев А.А., Новиков В.С., Очковский Н.А. - М.: МГУП, 2013. - 61с.

**8.2 Перечень программного обеспечения и информационных справочных систем (при необходимости) для выполнения курсового проекта**

1. Электронная библиотечная система. <http://www.library.timacad.ru/> (открытый доступ)

2. Научная электронная библиотека «КиберЛенинка». <https://cyberleninka.ru/> (открытый доступ)

3. Российская государственная библиотека. <https://www.rsl.ru/> (открытый доступ)

4. Научная электронная библиотека eLIBRARY.RU. <https://elibrary.ru/defaultx.asp> (открытый доступ)

### **Методические указания разработали:**

Апатенко А.С. , д.т.н., доцент

(подпись)

 $\overline{\phantom{a}}$  , where  $\overline{\phantom{a}}$  , where  $\overline{\phantom{a}}$  , where  $\overline{\phantom{a}}$ 

 $\overline{\phantom{a}}$  , where  $\overline{\phantom{a}}$  , where  $\overline{\phantom{a}}$  , where  $\overline{\phantom{a}}$ 

Горностаев В.И., к.т.н., ассистент

(подпись)

**Приложение А**

### **Пример оформления титульного листа курсового проекта**

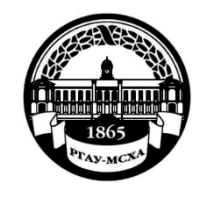

**МИНИСТЕРСТВО СЕЛЬСКОГО ХОЗЯЙСТВА РОССИЙСКОЙ ФЕДЕРАЦИИ** ФЕДЕРАЛЬНОЕ ГОСУДАРСТВЕННОЕ БЮДЖЕТНОЕ ОБРАЗОВАТЕЛЬНОЕ УЧРЕЖДЕНИЕ ВЫСШЕГО ОБРАЗОВАНИЯ **«РОССИЙСКИЙ ГОСУДАРСТВЕННЫЙ АГРАРНЫЙ УНИВЕРСИТЕТ – МСХА имени К.А. ТИМИРЯЗЕВА» (ФГБОУ ВО РГАУ - МСХА имени К.А. Тимирязева)**

# Институт механики и энергетики имени В.П. Горячкина Кафедра технической эксплуатации технологических машин и оборудования природообустройства

### **Ремонт машин и оборудования в водном хозяйстве**

# **КУРСОВОЙ ПРОЕКТ**

на тему: Разработка оптимального способа восстановления промежуточного вала коробки передач автомобиля КАМАЗ 6520

> Выполнил (а) студент (ка) … курс…группа

 $\overline{\phantom{a}}$  , where  $\overline{\phantom{a}}$  , where  $\overline{\phantom{a}}$  , where  $\overline{\phantom{a}}$ ФИО

> Дата регистрации КП на кафедре

Допущен (а) к защите

Руководитель:

 $\overline{\phantom{a}}$  , where  $\overline{\phantom{a}}$  , where  $\overline{\phantom{a}}$  , where  $\overline{\phantom{a}}$ ученая степень, ученое звание, ФИО

### Члены комиссии:

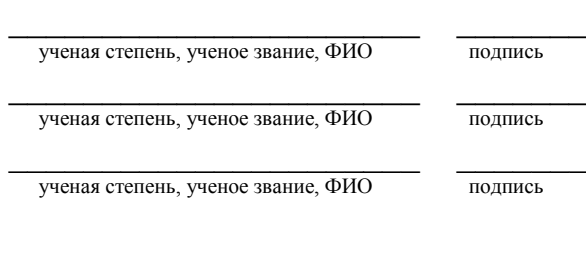

Оценка \_\_\_\_\_\_\_\_\_\_\_\_\_\_\_\_\_\_\_

Дата защиты\_\_\_\_\_\_\_\_\_\_\_\_\_\_\_

**Москва, 20\_\_**

### **Приложение Б**

### **Примерная форма задания**

### МИНИСТЕРСТВО СЕЛЬСКОГО ХОЗЯЙСТВА РОССИЙСКОЙ ФЕДЕРАЦИИ Российский государственный аграрный университет – МСХА имени К.А. Тимирязева

Институт механики и энергетики имени В.П. Горячкина

Кафедра технической эксплуатации технологических машин и оборудования природообустройства

Задание для выполнения курсового проекта

по дисциплине «Ремонт машин и оборудования в водном хозяйстве»

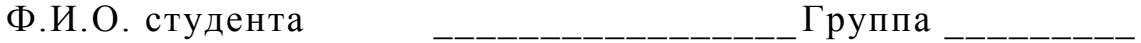

1. Наименование предприятия \_\_\_\_\_\_\_\_\_\_\_\_\_\_\_\_\_\_\_\_\_\_\_\_\_

2.Вид изделия (сборочной единицы) \_\_\_\_\_\_\_\_\_\_\_\_\_\_\_\_\_\_\_\_\_\_

3. Наименование и номер детали по каталогу \_\_\_\_\_\_\_\_\_\_\_\_\_\_\_

4. Материал детали \_\_\_\_\_\_\_\_\_\_\_\_\_\_\_\_\_\_\_\_\_\_\_\_\_\_\_\_\_\_

5. Цена новой детали (руб.)

6. Сведения о дефектах детали:

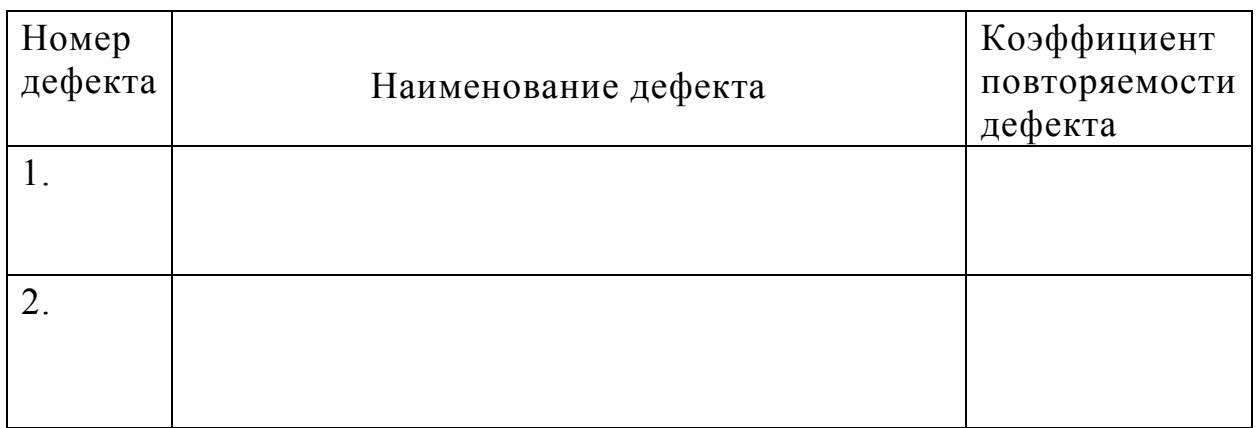

*Литература:*

1. Апатенко, А.С. Разработка технологических процессов восстановления изношенных деталей машин природообустройства: учебное пособие. / Апатенко А.С., Михайлюк-Шугаев А.А., Новиков В.С., Очковский Н.А. - М.: МГУП, 2013. - 61с.

2. Апатенко, А.С. Технология и организация восстановления деталей и сборочных единиц при сервисном сопровождении: часть 1: уч. пособие / Апатенко А.С., Быков В.В., Голубев И.Г. и др.-М.:ФГБНУ «Росинформагротех», 2017. – 144 с.

3. Апатенко, А.С. Технология и организация восстановления деталей и сборочных единиц при сервисном сопровождении: часть 2: уч. пособие / Апатенко А.С., Быков В.В., Голубев И.Г. и др.-М.: ФГБНУ «Росинформагротех», 2017. – 156 с.

4. Зорин, В.А. Основы работоспособности технических систем: учебник для вузов / Зорин В.А. - М.: ООО «МАГИСТР-Пресс», 2005. - 536 с.

*Графические материалы:*

Лист 1. Разработка структурную схему разборки заданного изделия (сборочной единицы);

Лист 2. Ремонтный чертеж детали.

Лист 3. Технологический процесс восстановления детали. Выполняется на гостированных формах в виде МК, ОК, КТП, КТТП, КЭ и предоставляется в расчетно-пояснительной записке.

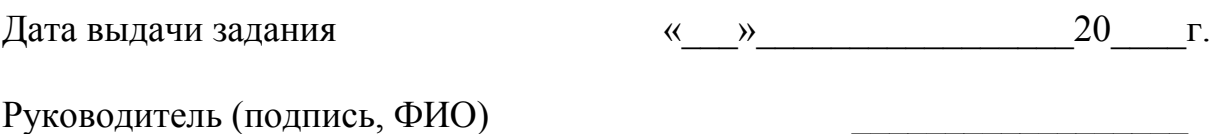

Задание принял к исполнению (подпись студента)

 $\langle \langle \rangle \rangle$  201 г.

#### Приложение В

#### Примерная форма рецензии на курсовой проект

#### **РЕЦЕНЗИЯ**

на курсовой проект студента

Федерального государственного бюджетного образовательного учреждения высшего образования «Российский государственный аграрный университет - МСХА имени К.А. Тимирязева»

Учебная дисциплина Тема курсового проекта

### Полнота раскрытия темы:

Оформление: при подводительно при подводительно при подводительно при подводительно при подв

Замечания: Видео и последника и последника и последника и последника и последника и последника и по

Курсовой проект отвечает предъявляемым к ней требованиям и ЗАСЛУЖИВАЕТ (отличной, хорошей, удовлетворительной, не удовлетворительной) ОЦЕНКИ.

#### Репензент

(фамилия, имя, отчество, уч.степень, уч.звание, должность, место работы)

Дата: « $\_\_\_$  »  $\_\_\_\_$  20 г.

Подпись: Подпись: Подпись: Подпись: Подпись: Подпись: Подпись: Подпись: Подпись: Подпись: Подпись: Подпись: Подпись: Подпись: Подпись: Подпись: Подпись: Подпись: Подпись: Подпись: Подпись: Подпись: Подпись: Подпись: Подпис

|             |   |  |                    |  |  |  |                |           | 185 |        |      |        |
|-------------|---|--|--------------------|--|--|--|----------------|-----------|-----|--------|------|--------|
|             |   |  |                    |  |  |  | 10 10 10 10 15 | $\sim$ 10 | 120 |        |      |        |
|             |   |  |                    |  |  |  |                |           |     |        |      |        |
| $11x5 = 55$ |   |  |                    |  |  |  |                |           | (1) |        |      |        |
|             |   |  |                    |  |  |  |                |           | (2) | 15     | 15   | 20     |
|             |   |  |                    |  |  |  |                |           |     |        |      |        |
|             |   |  | Должность Фамилия  |  |  |  | Подпись Дата   |           |     | Стадия | Лист | Листов |
|             |   |  | <b>Разработчик</b> |  |  |  |                | (3)       | (5) | (6)    | (7)  |        |
|             |   |  | Руководит.         |  |  |  |                |           |     |        |      |        |
|             |   |  | Зав. вып. каф.     |  |  |  |                |           |     |        |      |        |
|             |   |  | Норм. конт.        |  |  |  |                |           | (4) | (8)    |      |        |
|             | s |  |                    |  |  |  |                |           |     |        |      |        |

**Приложение Г Пример заполнения основной надписи (штампа) на чертежах** 

В графах основной надписи и дополнительных графах к ней (номера граф указаны в скобках) приводят:

- в графе 1 - обозначение шифра документа, в том числе: код кафедры, номер учебной группы, год оформления графического документа, номер графического документа. Например - шифр документа – КП-ТЭ-85-409-19- 05-00, где КП – курсовой проект; ТЭ – техническая эксплуатация транспортных...; 85 - номер кафедры; 471 - номера учебной группы; 19 - год оформления графического документа; 05 - номер варианта задания на КП; 00 - общий вид (на других листах 01-01, 01-02 и т.д.); 01 - номер позиции на листе общего вида.

- в графе 2 - наименование работы;

- в графе 3 - наименование раздела работы;

- в графе 4 - наименование изображений, помещенных на данном листе, в соответствии с их наименованием на чертеже. Если на листе помещено одно изображение, допускается его наименование приводить только в графе 4.

Наименования спецификаций и других таблиц, а также текстовых указаний, относящихся к изображениям, в графе 4 не указывают (кроме

случаев, когда спецификации или таблицы выполнены на отдельных листах).

- в графе 5 - условное обозначение вида документации: КП - для курсовых проектов.

- в графе 6 - порядковый номер листа документа.;

- в графе 7 - общее количество листов документа;

- в графе 8 - наименование учебного заведения и его подразделения, разработавшей документ.

Пример заполнения штампа.

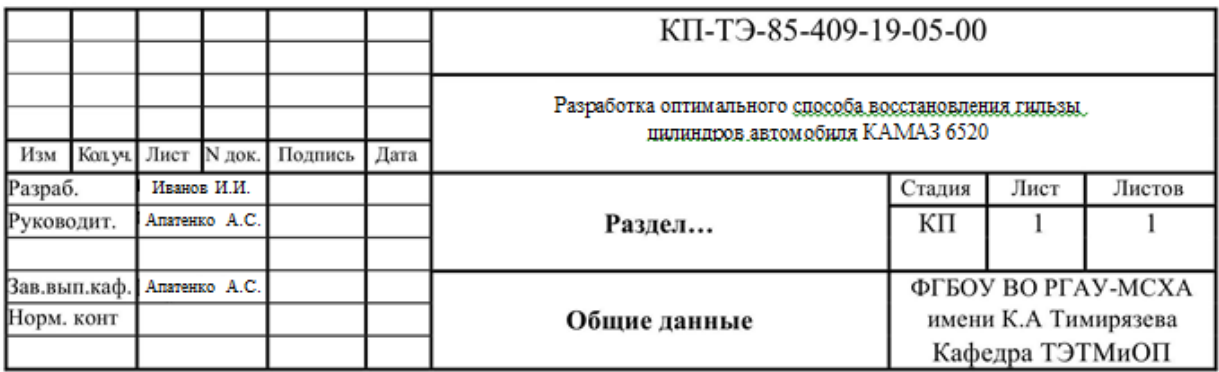